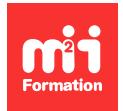

**Développez vos talents Certiiez vos compétences**

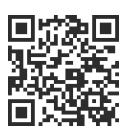

Méthodologies et outils

# **MS Project Pro 2016, 2019 et 2021 - Initiation - Construire, suivre et gérer les ressources d'un projet**

3 jours (21h00) | ★★★★★ 4,8/5 | PRO-INR | Certification ICDL-PCIE Gestion de projet (non incluse) | Évaluation qualitative de in de stage | Formation délivrée en présentiel ou distanciel

Formations Informatique › Management du SI › Méthodologies et outils

*Contenu mis à jour le 13/10/2023. Document téléchargé le 23/05/2024.*

# **Objectifs de formation**

A l'issue de cette formation, vous serez capable de :

- Identiier les possibilités de Project dans le domaine de la gestion de ressources mono-projet
- Déinir les apports et les limites de Project dans la gestion de ressources mono-projet
- Bâtir et suivre le plan de charge de votre équipe
- Reconnaître et utiliser les algorithmes de gestion des sur-utilisations des ressources.

## **Modalités, méthodes et moyens pédagogiques**

Formation délivrée en présentiel ou distanciel\* (blended-learning, e-learning, classe virtuelle, présentiel à distance).

Le formateur alterne entre méthode\*\* démonstrative, interrogative et active (via des travaux pratiques et/ou des mises en situation).

Variables suivant les formations, les moyens pédagogiques mis en oeuvre sont :

- Ordinateurs Mac ou PC (sauf pour certains cours de l'offre Management), connexion internet fibre, tableau blanc ou paperboard, vidéoprojecteur ou écran tactile interactif (pour le distanciel)
- Environnements de formation installés sur les postes de travail ou en ligne
- Supports de cours et exercices

En cas de formation intra sur site externe à M2i, le client s'assure et s'engage également à avoir toutes les ressources matérielles pédagogiques nécessaires (équipements informatiques...) au bon déroulement de l'action de formation visée conformément aux prérequis indiqués dans le programme de formation communiqué.

*\* nous consulter pour la faisabilité en distanciel*

*\*\* ratio variable selon le cours suivi*

# **Prérequis**

Avoir la connaissance de Windows.

# **Public concerné**

Tout utilisateur souhaitant gérer les projets des responsables de tâches et des collaborateurs dans l'outil.

# **Cette formation :**

- Est animée par un consultant-formateur dont les compétences techniques, professionnelles et pédagogiques ont été validées par des diplômes et/ou testées et approuvées par l'éditeur et/ou par M2i Formation
- Bénéicie d'un suivi de son exécution par une feuille de présence émargée par demi-journée par les stagiaires et le formateur.

# **Programme**

# **Jour 1 - Matin**

### **Présentation**

- Ergonomie générale
- Le ruban, onglet, groupe de commandes
- Options, écran et vues
- La chronologie ou ligne de temps
- Gérer rapidement l'affichage du diagramme de Gantt
- Le mode Tableau des tâches

## *Exemple de travaux pratiques (à titre indicatif)*

– *Personnaliser l'aichage de son projet*

## **Jour 1 - Après-midi**

### **Saisie du projet**

- Initialiser les informations projet
- Saisie des tâches
- Hiérarchisation
- Mode Planification automatique des tâches
- Mise en place de jalons
- Mise en place des liens
- Mise en place des liens via liste déroulante\*
- Les tables de saisies
- Indiquer des deadlines
- Les iltres

## **Les calendriers**

- Création de calendriers
- Notion de calendrier et type d'affectation
- Affectation d'un calendrier au projet
- Affectation d'un calendrier à une tâche

## *Exemples de travaux pratiques (à titre indicatif)*

- *Créer et affecter un calendrier au projet*
- *Saisir et lier une suite de tâches*
- *Affecter un calendrier d'exception*

# **Jour 2 - Matin**

## **Préparer les ressources**

- Introduction et présentation des capacités du logiciel
- Rôle et compétence des ressources
- Constituer la liste des ressources
- Différents types de ressources
- Gérer la disponibilité de l'équipe et son fonctionnement courant
	- Horaires
	- Congés
- Gérer les cas particuliers
	- Temps partiels
	- Congés
	- Absences...

### *Exemples de travaux pratiques (à titre indicatif)*

- *Créer des ressources*
- *Leur affecter un calendrier*

# **Jour 2 - Après-midi**

## **Préparer les affectations**

- Déinir la bonne granularité
- Structurer
	- Organiser
	- Décomposer en tâches
- Estimer la durée et la charge
- Organiser le travail
	- Ordonnancer les travaux
	- Prévoir des aléas

### **Maîtriser la charge projet**

- Relation durée, charge de travail, intensité
- Durée de travail et capacité ixe
	- Utilisation
	- Impact
	- Effets de bord
- Utiliser le planificateur d'équipe
- Utiliser les vues de plan de charge détaillé
- Créer un projet d'activités transverses pour reléter l'occupation réelle des ressources

### *Exemples de travaux pratiques (à titre indicatif)*

- *Affecter les ressources aux tâches*
- *Vériier l'impact sur le projet*

## **Jour 3 - Matin**

### **Optimiser le plan de charge**

- Identiier les tâches et les ressources critiques
- Lisser les pointes de charges manuellement ou avec l'outil de nivellement
- Explication des algorithmes de nivellement et des champs utilisés par cet algorithme

## *Exemples de travaux pratiques (à titre indicatif)*

- *Créer un nouveau projet, y affecter des ressources*
- *En découvrir le chemin critique*
- *Effectuer le nivellement des ressources*

# **Jour 3 - Après-midi**

### **Suivi et pilotage du reste à faire**

- Prise d'un instantané du plan de charge de référence et comparaisons entre instantanés
- Processus de mise à jour des tâches prévues
- Visualisation dans l'affichage "Chronologie"\*
- Processus de réexamen et de réajustement du reste à faire

## **Reporting**

- Identifier les tâches critiques
- Rapports de charge standard
- Rapports de burndown
- Conclusion et plan d'action individuel

### *Exemples de travaux pratiques (à titre indicatif)*

- *Effectuer le suivi du projet*
- Personnaliser son affichage
- *Le sauvegarder pour l'utiliser sur de multiples projets*

# **Certiication (en option)**

- Prévoir l'achat de la certiication en supplément
- L'examen (en français) sera passé soit à la fin de la formation, soit ultérieurement dans nos centres de formation
- Celui-ci se compose de 36 questions (QCM et questions à zones sensibles, en ligne) pour une durée moyenne de 35 minutes (75% de bonnes réponses sont nécessaires pour valider l'examen lié au module)

#### Spécifique 2019

Le contenu de ce programme peut faire l'objet d'adaptation selon les niveaux, prérequis et besoins des apprenants.

# **Modalités d'évaluation des acquis**

- En cours de formation, par des études de cas ou des travaux pratiques
- Et, en in de formation, par un questionnaire d'auto-évaluation et/ou une certiication (proposée en option)

# **Accessibilité de la formation**

Le groupe M2i s'engage pour faciliter l'accessibilité de ses formations. Les détails de l'accueil des personnes en situation de handicap sont consultables sur la page [Accueil et Handicap](https://www.m2iformation.fr/accueil-et-handicap/).

# **Modalités et délais d'accès à la formation**

Les formations M2i sont disponibles selon les modalités proposées sur la page programme. Les inscriptions sont possibles jusqu'à 48 heures ouvrées avant le début de la formation. Dans le cas d'une formation financée par le CPF, ce délai est porté à 11 jours ouvrés.